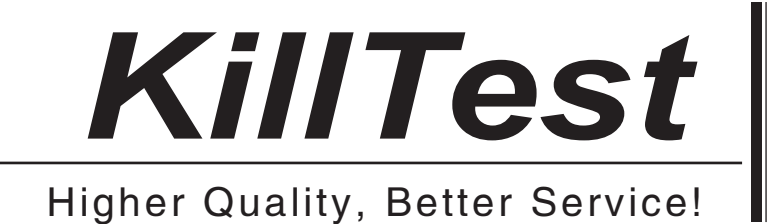

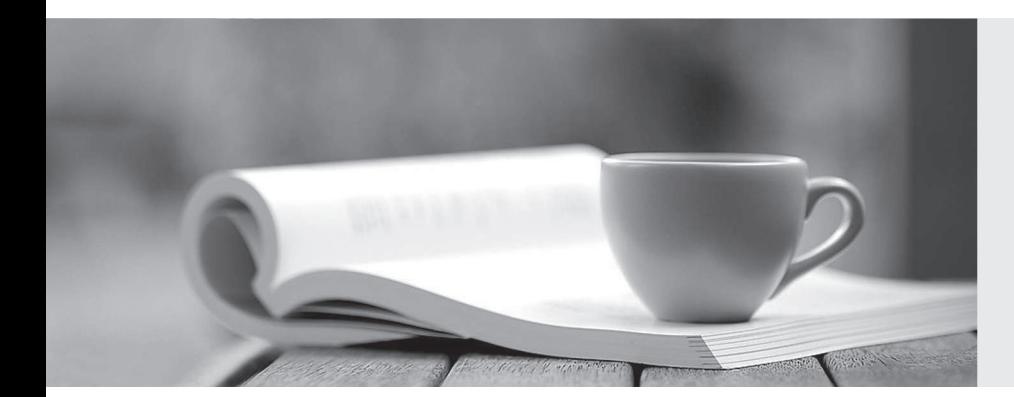

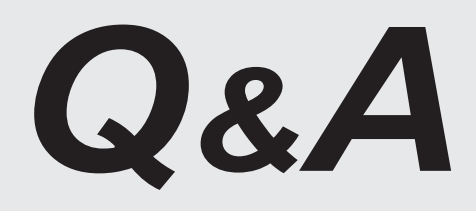

http://www.killtest.com

We offer free update service for one year.

# **Exam** : **1Z0-934**

### **Title** : Oracle Cloud Platform Application Integration 2018 Associate

## **Version** : DEMO

1.What Mapper function can you use to get the lookup value in Mapping Builder?

- A. GetLookupValue
- B. FindLookupValue
- C. LookupValue

D. SearchLookupValue

#### **Answer:** C

#### **Explanation:**

Reference: https://docs.oracle.com/en/cloud/paas/integration-cloud-service/ocmap/using-oraclemapper.pdf

2.You provision an Oracle SOA Cloud Service instance and specify a compute shape so that the JVM heap size for WebLogic Server and Load Balancer processes are determined automatically.

Which statement is correct after provisioning the instance in this scenario?

A. You can change the heap size to a maximum of 32GB.

B. You can change the heap size by logging an Oracle Cloud Support Service Request.

- C. You can change the heap size by using the Weblogic Server Administration Console.
- D. You cannot change the heap size once the Service Instance is provisioned.

#### **Answer:** C

#### **Explanation:**

Reference:

https://docs.oracle.com/cloud-machine/latest/soacs\_gs/CSBCS/GUID-FC8FB9F1-99D4-434E-8825-3D368850A37A.htm#CSBCS-GUID-FC8FB9F1-99D4-434E-8825-3D368850A37A

3.What policy is required to be in an API if that API is to be used under a Plan?

- A. Application Rate Limiting
- B. Basic Auth
- C. Key Validation
- D. Interface Filtering

**Answer:** C

4.Which two statements are true about implementing an API-First strategy?

A. The API is to be developed first before any UI or new business logic are created.

B. It generally is assumed that SOAP/WSDL are the key specifications for defining the API.

C. The code to execute business logic needs to exist and be exposed as an API first before you build a strategy around it.

D. You define the API definition/contract first before any work on its implementation or any applications that use it, allowing teams to work in parallel.

#### **Answer:** AB

5.What fields are used to define static or dynamic list of values in web forms in Process Cloud Service?

- A. Links, Email and Message Fields
- B. Checklists, Radio button or Select controls
- C. Date, Time and Number Fields
- D. Text Input and Area Fields

### **Answer:** B **Explanation:**

Reference: https://docs.oracle.com/en/cloud/paas/process-cloud/user/configuring-advancedcontrols.html#GUID-0A790FE5-AF8A-496D-A7C5-6C4203915B7C